## Heapsort —

This handout goes through an example of how heapsort functions on the following array  $A$ :\*

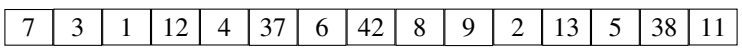

Heapsort on an array of size n works in two steps. First, heapify() is called on the array to turn it into a heap. Then, for  $i = n - 1$  to 0, remove() is called, and the resulting element is stored in slot i; the heap is then considered to be one element smaller.

## 1 Heapify

As we discussed in class, we want to use Bottom-Up Heapify, as it runs in  $O(n)$  time. To accomplish this, for  $j = n-1$ to 0, we call pushDownRoot(j). On the right we show what the array looks like *after* the corresponding step, with arrows to indicate any swaps that were performed *during* that step. We highlight in red the nodes from  $j$  to  $n - 1$ ; these nodes satisfy the heap property.

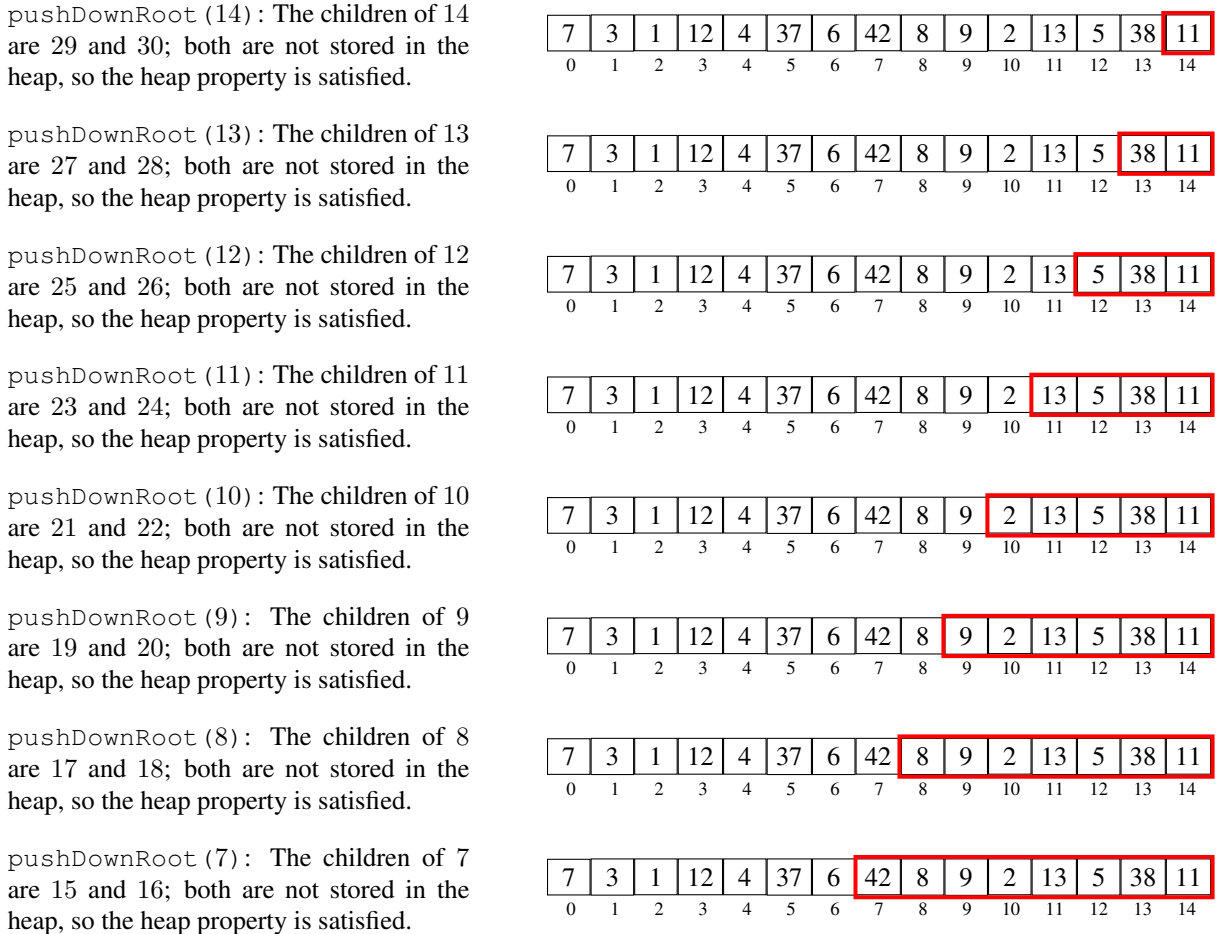

<span id="page-0-0"></span><sup>∗</sup>We use an array in this example, but heapsort would work just as well on a vector.

A side note: at this point you may have noticed that we've wasted a lot of time looking at elements that do not have children. You're right! A good heapify implementation would skip right to elements with children: it would call pushDownRoot(j) for  $j = (n-2)/2$  to 0.

pushDownRoot(6): The children of 6 are 13 and 14.  $A[6] = 6$  is smaller than  $A[13] = 38$  and  $A[14] = 11$ , so no swaps are necessary.

pushDownRoot $(5)$ : The children of 5 are 11 and 12.  $A[5] = 37$  is not smaller than  $A[11] = 13$  (or  $A[12] = 5$ ), so we need to swap. Pushdown() always swaps with the smaller child. Since  $A[12] < A[11]$ , we swap  $A[5]$  with  $A[12]$ . The children of 12 are not in the heap so we are done.

pushDownRoot(4): The children of 4 are 9 and 10.  $A[4] = 4$  is smaller than  $A[9] = 9$ , but is larger than  $A[10] = 2$ . We swap with the smaller child. The children of 10 are not in the heap so we are done.

pushDownRoot(3): The children of 3 are 7 and 8.  $A[3] = 12$  is larger than  $A[8] = 8$ ; we swap with the smaller child. The children of 8 are not in the heap so we are done.

pushDownRoot(2): The children of 2 are 5 and 6.  $A[2]$  is smaller than  $A[5]$  and  $A[6]$ , so we don't swap.

pushDownRoot(1): The children of 1 are 3 and 4.  $A[1]$  is larger than  $A[4]$  and  $A[4] < A[3]$  so we swap with  $A[4]$ . The children of 4 are 9 and 10.  $A[4]$  is smaller than  $A[9]$  and  $A[10]$  so we don't swap.

pushDownRoot(0): The children of 0 are 1 and 2.  $A[0]$  is larger than  $A[2]$  and  $A[2] < A[1]$  so we swap with  $A[2]$ . The children of 2 are 5 and 6.  $A[2] = 7$  is larger than  $A[5] = 5$  and  $A[5] < A[6] = 6$  so we swap with  $A[5]$ . After this,  $A[5] < A[11]$ and  $A[5] < A[12]$  so we are done.

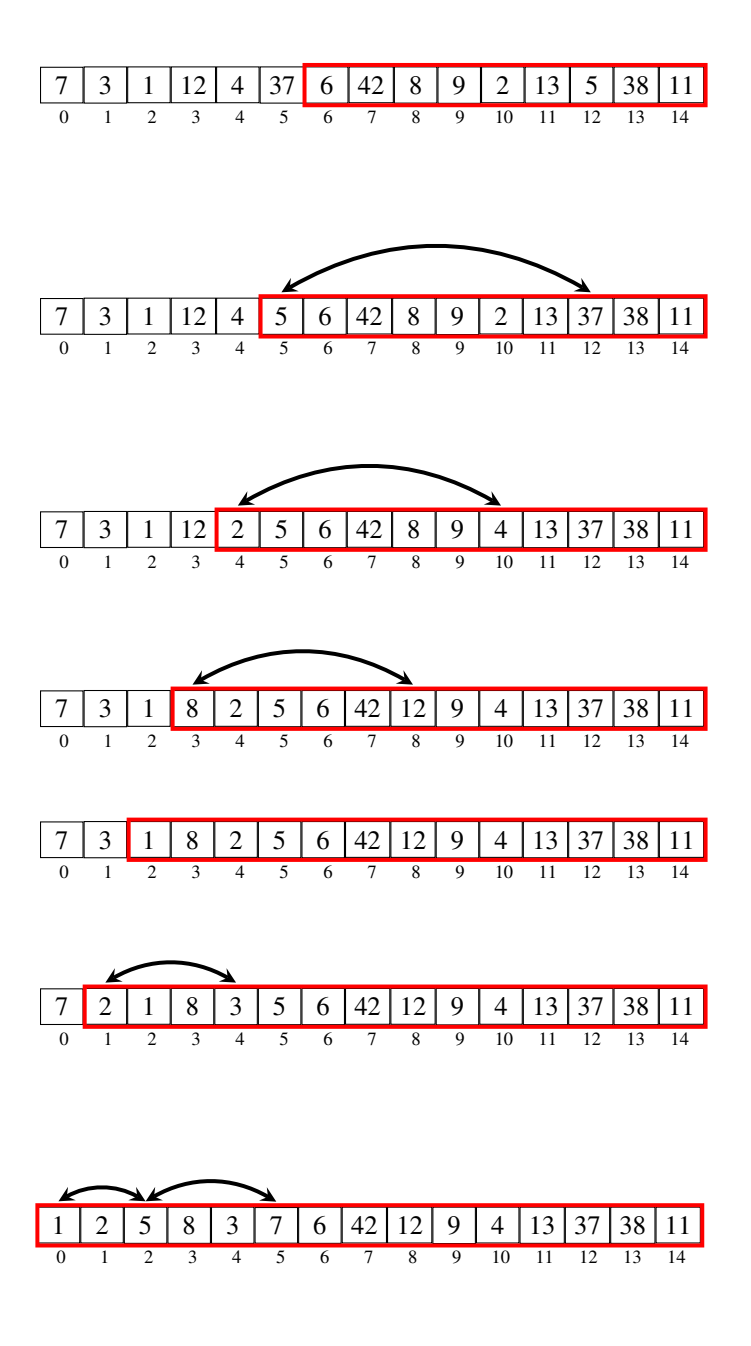

After  $O(n)$  calls to pushDownRoot, we have a heap! As we showed in class, this actually takes  $O(n)$  total work in the worst case. Now we need to sort.

## 2 Sort By Repeatedly Removing the Minimum

Now we sort. As discussed in class, for  $i = n - 1$  to 0, we remove the minimum element of the heap and place it in  $A[i]$ . This is particularly easy for a heap, as the first step in remove () is to swap the first and last item in the heap. After that, pushDownRoot (0) is called.

So after round i, the i smallest elements are in reverse-sorted order from A[i] to A[n−1]; meanwhile A[0] to A[i−1] is a heap. Again we go round by round. We show the state of the array *after* each round, and show the swaps made during the round using arrows. Again, cells highlighted in red form a heap; cells highlighted in blue are in reverse-sorted order. We begin with the heap obtained from before:

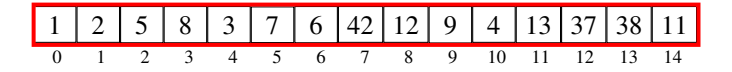

Now we begin our calls to remove.

 $(i = 14)$ : We swap  $A[0]$  with  $A[i]$  and call Pushdown  $(0)$ .  $A[0]$  is swapped with  $A[1]$ ,  $A[1]$  is swapped with  $A[4]$ , and  $A[4]$ is swapped with  $A[10]$ .

 $(i = 13)$ : We swap  $A[0]$  with  $A[i]$  and call Pushdown  $(0)$ .  $A[0]$  is swapped with  $A[1]$ ,  $A[1]$  is swapped with  $A[4]$ , and  $A[4]$ is swapped with  $A[9]$ .

 $(i = 12)$ : We swap  $A[0]$  with  $A[i]$  and call Pushdown  $(0)$ .  $A[0]$  is swapped with  $A[1]$ ,  $A[1]$  is swapped with  $A[3]$ , and  $A[3]$ is swapped with  $A[8]$ .

 $(i = 11)$ : We swap  $A[0]$  with  $A[i]$  and call Pushdown (0).  $A[0]$  is swapped with  $A[2]$ and  $A[2]$  is swapped with  $A[6]$ .

 $(i = 10)$ : We swap  $A[0]$  with  $A[i]$  and call Pushdown (0).  $A[0]$  is swapped with  $A[2]$ and  $A[2]$  is swapped with  $A[5]$ .

 $(i = 9)$ : We swap  $A[0]$  with  $A[i]$  and call Pushdown (0).  $A[0]$  is swapped with  $A[2]$ and  $A[2]$  is swapped with  $A[5]$ .

 $(i = 8)$ : We swap  $A[0]$  with  $A[i]$  and call Pushdown (0).  $A[0]$  is swapped with  $A[1]$ and  $A[1]$  is swapped with  $A[4]$ .

 $(i = 7)$ : We swap  $A[0]$  with  $A[i]$  and call Pushdown  $(0)$ .  $A[0]$  is swapped with  $A[1]$ and  $A[1]$  is swapped with  $A[3]$ .

 $(i = 6)$ : We swap  $A[0]$  with  $A[i]$  and call Pushdown  $(0)$ .  $A[0]$  is swapped with A[2].

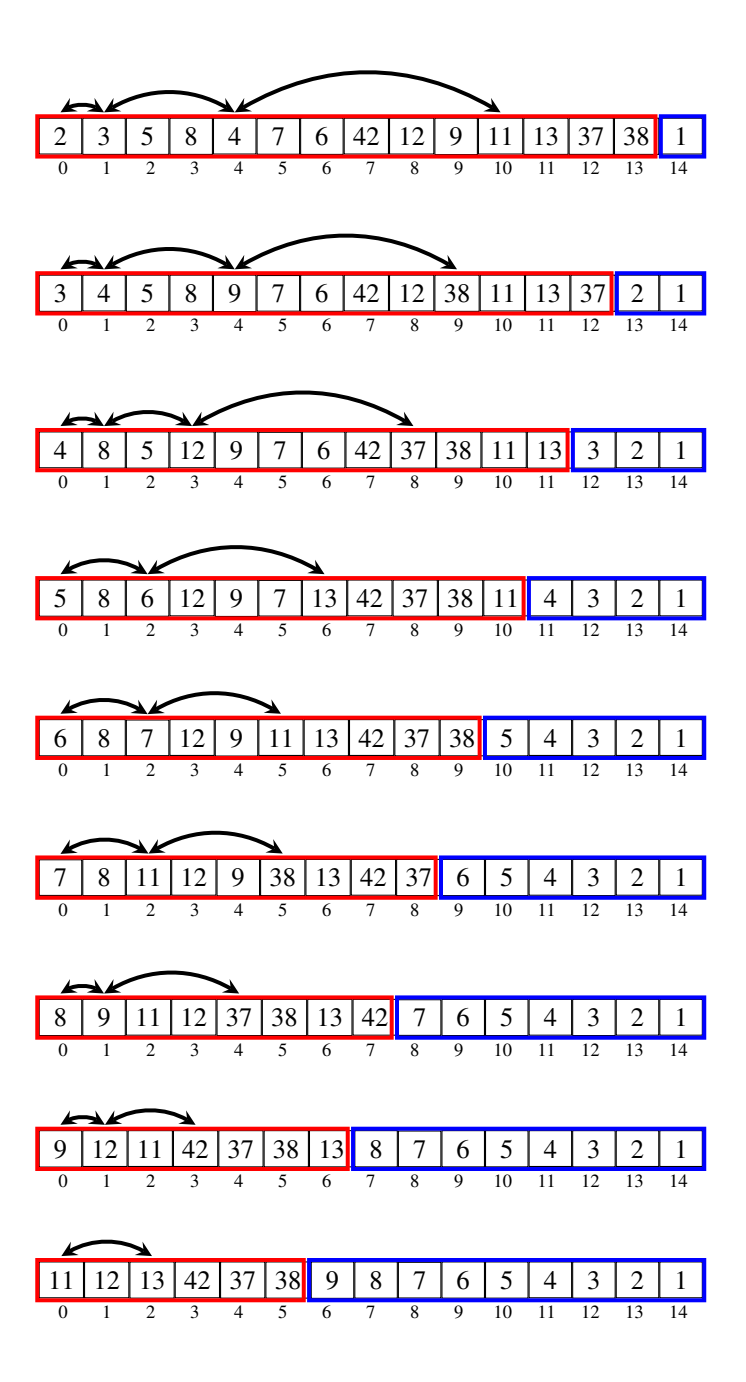

 $(i = 5)$ : We swap  $A[0]$  with  $A[i]$  and call Pushdown  $(0)$ .  $A[0]$  is swapped with  $A[1]$ , and  $A[1]$  is swapped with  $A[4]$ .

 $(i = 4)$ : We swap  $A[0]$  with  $A[i]$  and call Pushdown  $(0)$ .  $A[0]$  is swapped with A[2].

 $(i = 3)$ : We swap  $A[0]$  with  $A[i]$  and call Pushdown  $(0)$ .  $A[0]$  is swapped with  $A[1]$ .

 $(i = 2)$ : We swap  $A[0]$  with  $A[i]$  and call Pushdown(0). No swaps are needed.

 $(i = 1)$ : We swap  $A[0]$  with  $A[i]$  and call Pushdown  $(0)$ . No swaps are needed.

And we're done! Our array is in sorted order:

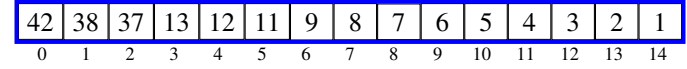

 $37 | 13 | 42 | 38 | 11 | 9 | 8 | 7 | 6 | 5 | 4 | 3 | 2 | 1$ 0 1 2 3 4 5 6 7 8 9 10 11 12 13 14

13 37 38 42 12 11 9 8 7 6 5 4 3 2 1 0 1 2 3 4 5 6 7 8 9 10 11 12 13 14

37 | 42 | 38 | 13 | 12 | 11 | 9 | 8 | 7 | 6 | 5 | 4 | 3 | 2 | 1 0 1 2 3 4 5 6 7 8 9 10 11 12 13 14

38 42 37 13 12 11 9 8 7 6 5 4 3 2 1 0 1 2 3 4 5 6 7 8 9 10 11 12 13 14

42 38 37 13 12 11 9 8 7 6 5 4 3 2 1 0 1 2 3 4 5 6 7 8 9 10 11 12 13 14

Well, it's in reverse sorted order. If we want, we can reverse it in  $O(n)$  time.

Side note: There are techniques one can use to avoid this final step—for example, by using a "max heap," which is exactly like a heap but with the property that each node is *larger* than its children. Calling remove() on a max heap gives the largest node, ultimately resulting in a sorted array with no reversals needed.